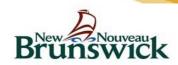

New Brunswick's Electronic Health Record (EHR) An initiative of One Patient, One Record (OPOR)

### <u>Instructions for completing the EHR Access Request Form</u>

### 1. COMPLETE THE ACCESS FORM ELECTRONICALLY.

Tab to go from one field to another or click on the grey box beside each item.

### **SECTION 1 - USER INFORMATION:**

| a. | Full Name               | Enter your first and last name.                             |
|----|-------------------------|-------------------------------------------------------------|
| b. | Current job title       | Enter your job title; for physicians, enter your specialty; |
| C. | Work Location           | enter the name of the facility/hospital where you work      |
|    |                         | and the zone #; if you work in more than one facility,      |
|    |                         | enter the primary site;                                     |
| d. | Employee Number         | enter your employee number in the primary site (not         |
|    |                         | needed for physicians); If you are an employee of           |
|    |                         | Horizon or Vitalité, you must provide your employee         |
|    |                         | number. Note that Horizon employee numbers are 8-           |
|    |                         | digit long.                                                 |
| e. | Business Telephone      | Enter the phone number where you can be reached at          |
|    | Number                  | work.                                                       |
| f. | <b>Business Address</b> | Enter the facility/hospital address;                        |
| g. | Preferred E-mail        | Enter your RHA or SNB e-mail address. Enter a personal      |
|    | address                 | e-mail address if you prefer to be contacted using that e-  |
|    |                         | mail. If you don't have one, please indicate "NONE";        |
| h. | Gender                  | Enter your gender (M or F).                                 |
| i. | Username:               | Enter your username or user-ID which you use to logon       |
|    |                         | to the network at the beginning of your work day.           |
| j. | Role                    | Select <i>only one</i> role and be specific.                |

**NOTE:** If there is any information missing, your request will not be processed and you will be contacted by email to provide the missing information.

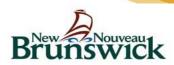

New Brunswick's Electronic Health Record (EHR) An initiative of One Patient, One Record (OPOR)

# **SECTION 2 - USER ACKNOWLEDGMENT:**

| a. | I agree:                        | Print your full name;                                                                                                    |
|----|---------------------------------|----------------------------------------------------------------------------------------------------|
| b. | Read obligations                | Read all the conditions/obligations listed and if there is anything you don't understand, do not sign the form and send your questions to the EHR Administrator at <a href="mailto:EHRadministrator@gnb.ca">EHRadministrator@gnb.ca</a> |
| C. | Language of choice for training | Select your preferred language of choice for the training.<br>You will be registered for the online courses in this<br>language.                                                                                                    |
| d. | Print the form                  | If you are satisfied with the conditions, print, sign and date the form.                                                                                                    |

# **SECTION 3 - SUPERVISOR AUTHORIZATION:**

| a. | Supervisor signature | Bring the form to your supervisor for his/her |
|----|----------------------|-----------------------------------------------|
|    |                      | authorization/signature                       |

**NOTE:** Physicians are not required to complete the Supervisor Authorization section.

### 2. SUBMIT YOUR ACCESS REQUEST FORM

| a. | Submit your access request form | Submit your access request form to the following fax number: 1-506- 462-2010            |
|----|---------------------------------|-----------------------------------------------------------------------------------------|
|    |                                 | OR                                                                                      |
|    |                                 | You can also choose to scan the completed form and email it to: EHRadministrator@gnb.ca |
| b. |                                 | Keep the original access request form for your records.                                 |